Автор: Administrator 18.06.2019 22:24 -

Иногда пользователи смартфонов жалуются на то, что их телефоны самостоятельно совершают исходящие звонки без ведома хозяина. В некоторых случаях эта информация сохраняется в журнале, но иногда люди даже не догадываются о подобной проблеме. Чтобы прекратить звонки, нужно найти причину такого поведения телефона, после чего произвести все необходимые действия для ее устранения.

## **Причины «самостоятельных» звонков**

Телефон может самостоятельно звонить из-за заражения вирусом или программного сбоя.

## **Вирус**

Чаще всего причиной подобной неполадки является вирус, которым телефон заразился после серфинга по интернету или установки нелицензионных приложений. Вредоносные программы могут заставлять гаджет прозванивать контакты, сохраненные в памяти смартфона, или определенные платные номера.

В конечном итоге баланс сим-карты быстро опустошается, а пользователь не всегда понимает причину увеличения счетов за мобильную связь.

#### **Мистика какая-то: почему телефон самостоятельно звонит на номера**

Автор: Administrator 18.06.2019 22:24 -

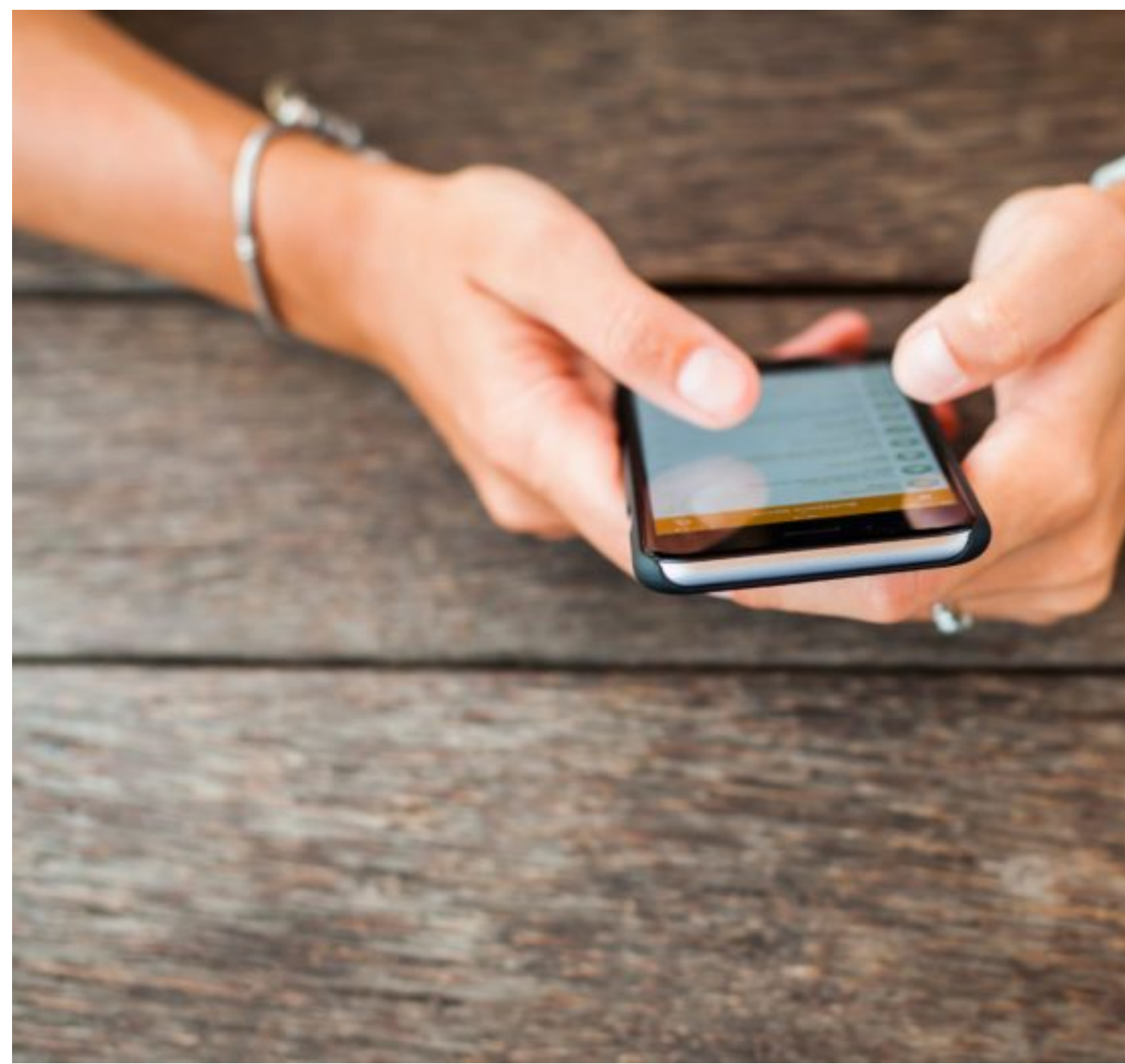

**Программный сбой**

Нередко к подобным действиям телефон подталкивает программный сбой. Причинами его возникновения чаще всего оказываются:

- падение гаджета;
- проникновение влаги внутрь корпуса;
- износ «железа».

Автор: Administrator 18.06.2019 22:24 -

В результате контакты начинают коротить, что приводит к тому, что телефон принимается самостоятельно набирать номера из телефонной книжки или журнала вызовов.

# Как решить проблему

Попробуйте найти вирус на своем смартфоне и избавьтесь от него. Но перед тем как приступить к «обеззараживанию» мобильника, не забудьте отключить права администратора для приложений, не вызывающих доверия. Для этого:

1. Перейдите в «Настройки» и выберите там вкладку «Безопасность и экран блокировки».

2. Затем нужно будет зайти в «Приложения администратора устройства».

3. Если в списке окажутся подозрительные программы, снимите галочки рядом с ними, чтобы эти приложения больше не могли управлять устройством.

4. После чего перейдите во вкладку «Приложения с доступом к данным» и проведите аналогичные манипуляции.

Теперь можно приступить к поиску и удалению вируса, для этого придерживайтесь следующей инструкции:

1. Скачайте из магазина приложений (для гаджетов на android это Google Play Market) несколько антивирусов. Хорошо себя зарекомендовали такие приложения: Dr. Web, Virus Cleaner, Security Master, Mobile Security, Kaspersky, Clean Master и Avast.

2. Установите их и запустите проверку на наличие вредоносных программ.

3. Используйте сразу несколько антивирусов. Они работают по разным алгоритмам, поэтому если одна из утилит не сможет отыскать вирус, то с этой задачей справятся остальные.

4. Удалите зараженные приложения, выявленные антивирусами.

К сожалению, вредоносное ПО развивается с невероятной скоростью и со временем учится скрываться от антивирусов. В этом случае для их удаления потребуется доступ к Root, так как с этим неопытный пользователь справиться не сможет.

Если выше перечисленные инструкции не помогли решить проблему, обратитесь к квалифицированному специалисту сервисного центра. Скорее всего, проблема

#### **Мистика какая-то: почему телефон самостоятельно звонит на номера**

Автор: Administrator 18.06.2019 22:24 -

заключается в заражении серьезным вирусом или сбоях, вызванных поломкой «начинки» телефона.

 (**Голосов: 5**; Рейтинг: **1,80** из 5) Загрузка...

 $\hat{\mathbf{z}}$